## GRR: Nome: Nome: Turma: Nome: Turma: Turma: Turma: Turma: Turma: Turma: Turma: Turma: Turma: Turma: Turma: Turma: Turma: Turma: Turma: Turma: Turma: Turma: Turma: Turma: Turma: Turma: Turma: Turma: Turma: Turma: Turma: Tur

Avaliação 01

- 1. Uma playlist vai ser montada com três músicas selecionadas a partir de uma lista de quatro músicas do(a) artista  $A$ , outra lista de três de B e outra de duas de C. A sequência de músicas na playlist é montada ao acaso porém não repete músicas e tem uma de cada artista sempre na sequência de A, B e C nesta ordem..
	- (a) Explique se e por que a composição da *playlist* pode ser considerada um experimento aleatório.
	- (b) Forneça o espaço amostral.
	- (c) Caracterize o espaço amostral quanto a ser (i) finito ou infinito, (ii) enumerável ou não enumerável, (iii) equiprovável ou não equiprovável, justificando as respostas.
	- (d) Considere o evento "a *playlist* inicia com a segunda música do(a) artista A". Qual o conjunto que define este evento e qual a sua probabilidade de ocorrência?
	- (e) Considere o evento "a *playlist* não contém as primeiras músicas das listas de nenhum dos(as) artistas". Qual o conjunto que define este evento e qua a sua probabilidade de ocorrência?
	- (f) Qual seria a probabilidade de ocorrˆencia de ambos eventos definidos no itens eventos anteriores?
	- $(g)$  E qual seria a probabilidade de ocorrência de algum deles?
	- (h) Quantas *playlists* seria possíveis se a ordem dos(as) artistas também fosse tomada ao acaso?
	- (i) Quantas playlists seriam possíveis se fosse permitido o sorteio de mais de uma música do mesmo artista, porém ainda sem repetição de música?
	- (j) Neste caso, qual seria a probabilidade da *playlist* não conter uma música do artista  $A$ ?

### Solução: Notação:

### $A1, A2, A3$  e  $A4$  : músicas do(a) artista A

 $B1, B2, eB3:$  músicas do(a) artista B

 $C1$  e  $C2$ : músicas do(a) artista  $C$ 

- (a) Sim, pelo fato da ordem dos artistas e m´usicas de cada um ser escolhada ao acaso.
- (b)  $\Omega_1 = \{(A1, B1, C1), (A1, B1, C2), (A1, B2, C1), (A1, B2, C2), (A1, B3, C1), (A1, B3, C2),$  $(A2, B1, C1), (A2, B1, C2), (A2, B2, C1), (A2, B2, C2), (A2, B3, C1), (A2, B3, C2),$  $(A3, B1, C1), (A3, B1, C2), (A3, B2, C1), (A3, B2, C2), (A3, B3, C1), (A3, B3, C2),$  $(A4, B1, C1), (A4, B1, C2), (A4, B2, C1), (A4, B2, C2), (A4, B3, C1), (A4, B3, C2)\}$  $n(\Omega_1) = 4 \cdot 3 \cdot 2 = 24$
- $(c)$  Finito, enumerável e equiprovável. (Justificativa)
- (d)  $E_1 = \{(A2, B1, C1), (A2, B1, C2), (A2, B2, C1), (A2, B2, C2), (A2, B3, C1), (A2, B3, C2)\}$  $P[E_1] = n(E_1)/n(\Omega_1) = 6/24 = 1/4 = 0,25$
- (e)  $E_2 = \{(A2, B2, C2), (A2, B3, C2), (A3, B2, C2), (A3, B3, C2), (A4, B2, C2), (A4, B3, C2)\}$  $P[E_2] = n(E_2)/n(\Omega_1) = 6/24 = 1/4 = 0,25$
- (f)  $P[E_1 \cap E_2] = 2/24 = 0.0833$
- (g)  $P[E_1 \cup E_2] = P[E_1] + P[E_2] P[E_1 \cap E_2] = 10/24 = 0.417$
- (h)  $n(\Omega_2) = 24 * 6 = 144$
- (i)  $n(\Omega_3) = 9 * 8 * 7 = 504$
- (j)  $P[\overline{A}|\Omega_3] = (5*4)/504 = 0.0397$

<sup>1.</sup> Três algorítmos diferentes vão ser testados para a classificação do diagnóstico baseado em exames e imagens. Cada algorítmo pode acertar o diagnóstico da presença de certa doença e sabe-se que até o momento as taxas de acerto são de 85, 90 e 70%. Uma imagem/exames de um paciente com a doença é fornecida aos três algorítmos e avalia-se o acerto de cada um deles.

- (a) Forneça o espaço amostral.
- (b) Caracterize o espaço amostral quanto a ser (i) finito ou infinito, (ii) enumerável ou não enumerável, (iii) equiprovável ou não equiprovável, justificando as respostas.
- (c) Defina dois eventos e forneça suas probabilidades.
- (d) Qual a probabilidade de que  $A$  acerte o diagnóstico ou que apenas um algorítmo acerte?
- (e) Qual a probabilidade de que  $A$  tenha acertado o diagnóstico sabendo que apenas um algorítmo acertou?
- (f) Qual a probabilidade de que nem  $A$  nem  $B$  acertem o diagnóstico?
- $(g)$  Qual a probabilidade da doença ser detectada?
- (h) Qual a probabilidade de  $B$  acertar o diagnóstico sabendo que a doença foi detectada?
- (i) Defina uma variável aleatória sobre este espaço amostral e indique seus possíveis valores.
- (j) Obtenha a distribuição de probabilidades da variável aleatória.

# Solução:

Notação:

A : o algorítmo A acerta o diagnóstico ;  $\overline{A}$  :: o algorítmo A erra o diagnóstico  $P[A] = 0,85 \quad P[\overline{A}] = 0,15$ 

 $B$ : o algorítmo B acerta o diagnóstico ;  $\overline{B}$  :: o algorítmo B erra o diagnóstico  $P[B] = 0,90 \quad P[\overline{B}] = 0,10$ 

C : o algorítmo C acerta o diagnóstico ;  $\overline{C}$  :: o algorítmo C erra o diagnóstico  $P[C] = 0, 70 \quad P[\overline{C}] = 0, 30$ 

(a)  $\Omega = \{(A, B, C), (\overline{A}, B, C), (A, \overline{B}, C), (A, B, \overline{C}), (\overline{A}, \overline{B}, C), (\overline{A}, B, \overline{C}), (A, \overline{B}, \overline{C}), (\overline{A}, \overline{B}, \overline{C})\}$ (b) Finito, enumerável e não equiprovável. (Justificativa)

(c)

(d)

$$
E_1: \text{ A acerta of diagnostic} = \{(A, B, C), (A, B, C), (A, B, C), (A, B, C)\}
$$
  
\n
$$
P[E_1] = 0,85 \cdot 0,90 \cdot 0,70 + 0,85 \cdot 0,10 \cdot 0,70 + 0,85 \cdot 0,90 \cdot 0,30 + 0,85 \cdot 0,10 \cdot 0,30 = 0.85
$$
  
\n
$$
E_2: \text{ Berra of diagnostic} = \{(A, \overline{B}, C), (\overline{A}, \overline{B}, C), (A, \overline{B}, \overline{C}), (\overline{A}, \overline{B}, \overline{C})\}
$$
  
\n
$$
P[E_2] = 0,85 \cdot 0,10 \cdot 0,70 + 0,15 \cdot 0,10 \cdot 0,70 + 0,85 \cdot 0,10 \cdot 0,30 + 0,15 \cdot 0,10 \cdot 0,30 = 0.304
$$

$$
E_3: \text{ apenas um algoritmo acerta o diagnóstico } = \{(A, \overline{B}, \overline{C}), (\overline{A}, B, \overline{C}), (\overline{A}, \overline{B}, C)\}
$$
\n
$$
P[E_3] = 0,85 \cdot 0,10 \cdot 0,30+0,15 \cdot 0,90 \cdot 0,30+0,15 \cdot 0,10 \cdot 0,70=0.0765
$$
\n
$$
E_1 \cap E_3 = \{(A, \overline{B}, \overline{C})\} ; \quad P[E_1 \cap E_3] = 0,85 \cdot 0,10 \cdot 0,30=0.0255
$$
\n
$$
P[E_1 \cup E_3] = P[E_1] + P[E_3] - P[E_1 \cap E_3] = 0.85 + 0.0765 - 0.0255 = 0.901
$$
\n(e) 
$$
P[E_1 | E_3] = \frac{P[E_1 \cap E_3]}{P[E_3]} = \frac{0.0255}{0.0765} = 0.333
$$
\n(f)

$$
E_4: \text{ nem A nem B acertam o diagnostico } = \{(A, B, C), (A, B, C)\}
$$

$$
P[E_4] = 0, 15 \cdot 0, 10 \cdot 0, 70 + 0, 15 \cdot 0, 10 \cdot 0, 30 = 0.015
$$
  
note que:  $P[\overline{A}] \cdot P[\overline{B}] = 0, 15 \cdot 0, 10 = 0.015 (independentes)$ 

(g)

$$
E_5
$$
: da doença ser detectada  
 $P[E_5] = 1 - P[\overline{E}_5] = 1 - 0, 15 \cdot 0, 10 \cdot 0, 30 = 0.996$ 

$$
(h)
$$

$$
P[B] = 1 - P[E_2]
$$
  
\n
$$
B \cap E_5 = \{(A, B, C), (\overline{A}, B, C), (A, B, \overline{C}), (\overline{A}, B, \overline{C})\}
$$
  
\n
$$
P[B \cap E_5] = 0,85 \cdot 0,90 \cdot 0.70 + 0,15 \cdot 0,90 \cdot 0.70 + 0,85 \cdot 0,90 \cdot 0.30 + 0,15 \cdot 0,90 \cdot 0.30 = 0.9
$$
  
\n
$$
P[B|E_5] = \frac{P[B \cap E_5]}{P[E_5]} = \frac{0.9}{0.996} = 0.904
$$

(i)

 $X:$  número de algorítmos que acertam o diagnóstico  $x \in \{0, 1, 2, 3\}$ 

(j)

 $\mathbf{x} \quad \begin{array}{cccc} \mid & 0 & 1 & 2 & 3 \end{array}$  $\overline{0.0045}$  0.0765

Avaliação 03

1. A localização de ocorrências em um trecho de 25 km de rodovia é considerada ser uma variável aleatória com função de densidade de probabilidade dada por:

$$
f(x) = \begin{cases} K & \text{se } 0 < x \le 15\\ -\frac{K}{10}(x - 25) & \text{se } 15 < x \le 25\\ 0 & \text{se } x < 0 \text{ ou } x > 25 \end{cases}
$$

- (a) Encontre o valor de K.
- (b) Qual a probabilidade de ocorrer uma ocorrência nos primeiros 10 km?
- (c) Se sabe-se que uma ocorrência ocorreu antes do km 20, qual a probabilidade de que tenha sido antes do km 10?
- (d) Qual a probabilidade de uma ocorrência ter ocorrido entre os km 12 e 22 ?
- (e) Se uma central de apoio for colocada no km 0, qual a distância que espera-se percorrer para atender 100 ocorrências?

### Solução:

A função  $f(x)$  tem a forma conforme a seguinte figura:

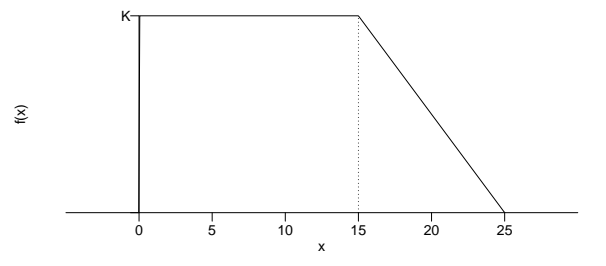

(a) Para que  $f(x)$  seja uma f.d.p. a área sob a figura deve ser 1, ou seja,  $\int_0^{25} f(x) dx = 1$ . Solução geométrica:

$$
b_r \cdot h_r + \frac{b_t \cdot h_t}{2} = 1
$$
  

$$
15 \cdot K + \frac{10 \cdot K}{2} = 1
$$
  

$$
K = \frac{1}{20} = 0,05
$$

Solução por integração:

$$
\int_0^{25} f(x)dx = 1
$$

$$
\int_0^{15} f(x)dx + \int_{15}^{25} f(x)dx = 1
$$

$$
K \cdot (15 - 0) - \frac{K}{10} \left( 25 \cdot (25 - 15) - \frac{25^2 - 15^2}{2} \right) = 1
$$

$$
K = \frac{1}{20} = 0,05
$$

(b)  $P[X \le 10]$ Solução geométrica:

 $P[X \leq 10] = b_r \cdot h_r = 10 \cdot 0, 05 = 0.5 = 1/2$ 

Solução por integração:

$$
\int_0^{10} f(x) dx = 0,05 \cdot (15 - 0) = 0.5 = 1/2
$$

(c)

$$
P[X \le 10 | X \le 20] = \frac{P[(X \le 10)(\cap (X \le 20])}{P[X \le 20]} = \frac{P[X \le 10]}{P[X \le 20]}
$$

é mais conveniente calcular:  $P[X \leq 20] = 1 - P[X > 20]$ 

Solução geométrica:

$$
P[X > 20] = \frac{b_t \cdot h_t}{2} = \frac{(25 - 20) \cdot f(20)}{2} = 0.9375 = 15/16
$$

Solução por integração:

$$
P[X > 20] = \int_{20}^{25} f(x)dx = 0,005 \left(25(25 - 20) - \frac{25^2 - 20^2}{2}\right) = 0.9375 = 15/16
$$
  
Portanto

Portanto,

$$
P[X \le 10 | X \le 20] = \frac{1}{0.9375} = 0.5333 = 8/15
$$

(d)  $P[12 \le X \le 22]$ 

Solução geométrica:

$$
P[12 \le X \le 22] = b_r \cdot h_r + \frac{b_t \cdot h_t}{2} = (15 - 12) \cdot K + \frac{f(15) \cdot f(22)}{2} = 0.3775 = 6550/17351
$$

Solução por integração:

$$
\int_{12}^{22} f(x) dx = \int_{12}^{15} f(x) dx + \int_{15}^{22} f(x) dx = 0,05(15-12)-0,005\left(25 \cdot (22-15) - \frac{22^2 - 15^2}{2}\right) = 0.3775 = 6550/17351
$$

(e)  $100 \cdot E[X] = 100 \cdot \int_0^{25} x \cdot f(x) dx = 1021$ 

Solução computacional:

```
> f < - f \arctan(x)\{+ y <- numeric(length(x))
+ y[x > 0 \& x \le 15] <- 0.05
+ y[x > 15 \& x \le 25] <- -0.005 * (x[x > 15 & x <= 25] - 25)
+ return(y)
+ }
> ## (a)
> (qa <- integrate(fx, 0, 25)$value)
[1] 1
> ## (b)
> (qb <- integrate(fx, 0, 10)$value)
[1] 0.5
> ## (c)
> (p20 <- integrate(fx, 0, 20)$value)
[1] 0.9375
> (qc <- integrate(fx, 0, 10)$value/integrate(fx, 0, 20)$value)
[1] 0.5333
> ## (d)
> (qd <- integrate(fx, 12, 22)$value)
[1] 0.3775
> ## (e)
> Ex.f \leftarrow function(x) { x * fx(x) }> (EX <- integrate(Ex.f, 0, 25)$value)
[1] 10.21
```
- 1. Seja uma função de densidade de probabilidades  $f(x) = 0, 2 0, 02x I_{0,10}(x)$ .
	- (a) Esboce um gráfico da função.
	- (b) Mostre que  $f(x)$  é uma função de densidade de probabilidades (f.d.p.) válida.
	- (c) Obtenha a expressão de  $F(x)$  e seu gráfico.
	- (d) Obtenha o valor médio  $E[X]$  e a variância Var $[X]$ Obtenha as probabilidades:
	- (e)  $P[X > 2]$ ,
	- (f)  $P[X < 7]$ ,
	- $(g)$   $P[X > 5],$
	- (h)  $P[X > E[X]],$
	- (i)  $P[X > 2 | X < 7]$ ,
	- (j)  $P[3 < X < 8].$
	- (k) Obtenha os quantis 0,15, 0,25, 0,50, 0,60, 0,75 e 0,90,

### Solução:

- (a) Ver Figura (esquerda)
- (b) Mostrar que:

$$
(i) f(x) \ge 1 \forall x
$$

$$
(ii) \int_0^{10} f(x) dx = 1
$$

(c) Ver Figura (direita)

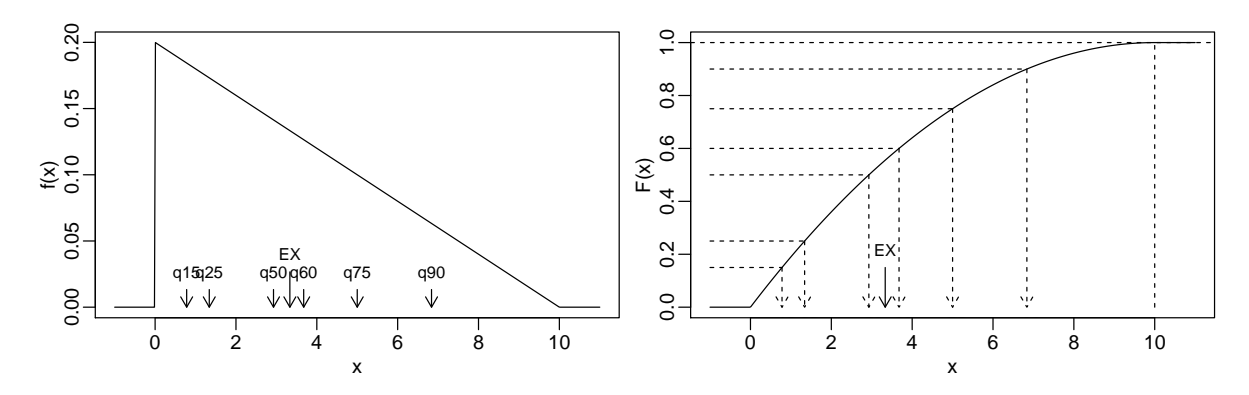

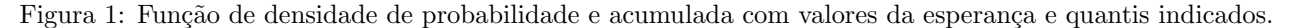

(d)

$$
E[X] = \int_0^{10} x \cdot f(x) dx = \dots = 3.33
$$
  
\n
$$
Var[X] = \int_0^{10} (x - E[X])^2 \cdot f(x) dx
$$
  
\n
$$
= E[X^2] - (E[X])^2 = \int_0^{10} x \cdot f(x) dx - (E[X])^2 = \dots = 16.7 - (3.33)^2 = 5.56
$$

- (e)  $P[X > 2] = 1 F(2) = 1 (0, 2 \cdot 2 0, 01 \cdot 2^2) = 0.64$
- (f)  $P[X < 7] = F(7) = 0, 2 \cdot 7 0, 01 \cdot 7^2 = 0.91$
- (g)  $P[X > 5] = 1 F(5) = 1 (0, 2 \cdot 5 0, 01 \cdot 5^2) = 0.25$
- (h)  $P[X > E[X]] = 1 F(10/3) = 1 (0, 2 \cdot 10/3 0, 01 \cdot (10/3)^2) = 0.444$
- (i)  $P[X > 2|X < 7] = \frac{P[2 < X < 7]}{P[X < 7]} = \frac{F(7) F(2)}{F(7)} = 0.604$
- (j)  $P[3 < X < 8] = F(8) F(3) = 0.45$

(k) Para qualquer quantil  $q_p$ ,  $F(q) = p$ , ou seja,  $q = F^{-1}(p)$ , portanto para a  $f(x)$  dada o quantil é a raiz da equação  $0, 2q_p - 0, 01q_p^2 = p$  que estiver no intervalo  $(0, 10)$  no qual a função está definida.

> $q_{0,15} = 0.78$  $q_{0.25} = 1.34$  $q_{0,50} = 2.93$  $q_{0.60} = 3.68$  $q_{0,75} = 5$  $q_{0.90} = 6.84$

Soluções computacionais com o programa R:

```
> fx <- function(x){
      y \leftarrow ifelse(x>0 & x<10, 0.2 - 0.02*x, 0)
+ return(y)
+ }
> Fx \leq function(x){
+ y <- numeric(length(x))
+ I1 \leftarrow (x > 0 \& x < 10)+ y[11] <- 0.2*x[11] - 0.01*(x[11])^2
+ v[x>10] <- 1
+ return(y)
+ }
> par(mfrow=c(1,2), mar=c(2.5,2.5,0.5, 0.5), mgp=c(1.5,0.5,0))
> xs <- seq(-1, 11, length=501)
> #
> plot(xs, fx(xs), type="l", xlab="x", ylab="f(x)")
> arrows(EX, fx(EX)/5, EX, 0, length=0.1)
> text(EX, fx(EX)/5, "EX" , pos=3,cex=0.8)
> x0 <- c(q15, q25, q50, q60, q75, q90)
> arrows(x0, fx(EX)/10, x0, 0, length=0.1)
> text(x0, fx(EX)/10, c("q15", "q25", "q50", "q60", "q75", "q90") , pos=3,cex=0.8)
> #
> plot(xs, Fx(xs), type="1", xlab="x", ylab="F(x)")
> segments(10,0,10,1, lty=2)
> abline(h=1, lty=2)
> y0 <- c(0.15, 0.25, 0.50, 0.60, 0.75, 0.90)
> segments(-1, y0, x0, Fx(x0), 1ty=2)
> arrows(x0, Fx(x0), x0, 0, length=0.1, lty=2)
> text(x0, 0, c("q15", "q25", "q50", "q60", "q75", "q90") , pos=1, cex=0.8)
> arrows(EX, 0.15, EX, 0, length=0.1)
> text(EX, 0.15, "EX" , pos=3, cex=0.8)
> Ex.f \leftarrow function(x){ x * fx(x)}
> (EX <- integrate(Ex.f, 0, 10)$value)
[1] 3.333
> Ex2.f \leftarrow function(x){ x^2 * f(x)}
> (EX2 <- integrate(Ex2.f, 0, 10)$value)
[1] 16.67
> (VarX <- EX2 - (EX)^2)
[1] 5.556
> (sdX <- sqrt(VarX))
[1] 2.357
> 1 - Fx(2)[1] 0.64
> F<sub>X</sub>(7)[1] 0.91
> 1 - F_X(5)[1] 0.25
```

```
> 1 - F_X(EX)[1] 0.4444
> (F_X(7) - F_X(2))/F_X(7)[1] 0.6044
> F_X(8) - F_X(3)[1] 0.45
> q15 <- Re(polyroot(c(-0.15, 0.2, -0.01))); (q15 <- q15[q15 > 0 & q15 < 10])
[1] 0.7805
> q25 <- Re(polyroot(c(-0.25, 0.2, -0.01))); (q25 <- q25[q25 > 0 & q25 < 10])
[1] 1.34
> q50 <- Re(polyroot(c(-0.50, 0.2, -0.01))); (q50 <- q50[q50 > 0 & q50 < 10])
[1] 2.929
> q60 <- Re(polyroot(c(-0.60, 0.2, -0.01))); (q60 <- q60[q60 > 0 & q60 < 10])
[1] 3.675
> q75 <- Re(polyroot(c(-0.75, 0.2, -0.01))); (q75 <- q75[q75 > 0 & q75 < 10])
[1] 5
> q90 <- Re(polyroot(c(-0.90, 0.2, -0.01))); (q90 <- q90[q90 > 0 & q90 < 10])
[1] 6.838
```